**BANCO CENTRAL DE COSTA RICA DIVISION ECONOMICA DEPARTAMENTO DE INVESTIGACIONES ECONOMICAS DIE-NT-03-94/R MARZO, 1994** 

# *EL FILTRO DE HODRICK Y PRESCOTT: UNA TECNICA PARA LA EXTRACCION DE LA TENDENCIA DE UNA SERIE* <sup>1</sup>

 **Evelyn Muñoz S. Ana Cecilia Kikut V.** 

#### **RESUMEN**

 El objetivo primordial de este estudio es presentar una herramienta alternativa y complementaria para el análisis de series de tiempo, denominada "Filtro de Hodrick y Prescott". Esta permite obtener una estimación del componente de tendencia que puede ser útil en diversas investigaciones; además, facilita una mejor aproximación del componente cíclico, aspecto de gran utilidad en el estudio de los ciclos económicos.

 Este método ha cobrado mucha popularidad en la macroeconomía en los últimos años, ya que permite ajustar una curva suave al conjunto de datos. Aunque al igual que otras técnicas no se debe aplicar de manera mecánica, generalmente brinda una estimación de la serie de la tendencia que es muy cercana a la esperada.

÷.

<sup>1</sup> Autorizado por el licenciado Claudio Ureña Ch.

 Además de los principales aspectos teóricos, en el documento final se presentan cinco aplicaciones prácticas para series económicas relevantes de la economía costarricense, comparando los resultados con los obtenidos al aplicar otras técnicas de extracción de la tendencia, tales como ajustes polinomiales de primero y segundo orden. Para los casos analizados, el filtro brindó resultados satisfactorios.

 Para aplicar esta técnica fue necesario diseñar un programa de computación que pudiera ser ejecutado en el equipo disponible en el Banco Central de Costa Rica. Este programa se adjunta en el documento en mención.

 El disponer de esta técnica de extracción de tendencia abre nuevas posibilidades especialmente en el estudio de los ciclos económicos, campo que en años recientes ha recobrado importancia a nivel mundial.

#### **I. INTRODUCCION**

÷,

 En años recientes los estudios sobre ciclos económicos a nivel mundial, han recobrado importancia. Entre otras cosas, porque se dispone de novedosas técnicas para identificar los ciclos de una serie, entre las que se encuentra el filtro de Hodrick y Prescott el cual se propone en esta nota técnica.

 Los investigadores en el campo de los ciclos económicos se han encontrado con el problema de cómo estimar el componente puramente cíclico de una serie. Si bien existen paquetes de computación especializados en la descomposición de series de tiempo (como el X11-ARIMA), éstos solamente permiten obtener estimaciones de la tendencia-ciclo, la estacionalidad y el componente irregular.

 La mayoría de los estudios realizados en el Banco Central de Costa Rica referentes a los ciclos económicos han utilizado el componente tendencia-ciclo de las series $^2$ . Más recientemente, han habido esfuerzos por aplicar métodos para extraer la señal de la tendencia o para definir mejor el ciclo que exhibe una serie. Sin embargo, estos métodos presentan algunos inconvenientes que no permiten identificar claramente este último componente. $3$ 

 El objetivo primordial de este estudio es presentar una nueva técnica para el análisis de series de tiempo. Esta generalmente permite obtener una mejor estimación del componente de tendencia que puede ser útil en diversos estudios, además de facilitar una mejor estimación del componente cíclico, de gran utilidad en el estudio de los ciclos económicos<sup>4</sup>.

 En efecto, en artículos recientes, provenientes principalmente de Estados Unidos, se viene desarrollando y aplicando este nuevo método para extraer el componente secular (tendencia). Ha cobrado mucha popularidad en la macroeconomía y se le conoce como "Filtro de Hodrick y Prescott". Su nombre hace referencia a dos investigadores del Banco de la Reserva Federal de

 $^{2}$ Véase, Gaba, E.; Muñoz, E.; Rodríguez, M; Kikut, A.; Azofeifa, A. (1993), entre otros.

<sup>&</sup>lt;sup>3</sup> Véase, Herrera, P.; Montero, M. y Blanco, C. (1993). En este documento los autores mencionan algunos de los inconvenientes del uso de estas técnicas.

 $^4$ Una aplicación de esta técnica en un campo diferente al de los ciclos económicos se encuentra en: Mills y Wood (1993). Estos autores utilizan el filtro para obtener la tendencia y el ciclo de diversas series, para determinar si los regímenes de tipo de cambio afectan la economía.

÷,

Minneápolis, quienes le dieron origen a inicios de la década de los ochenta. Aunque este filtro, al igual que otras técnicas, no se debe aplicar de manera mecánica, generalmente brinda una estimación de la serie de la tendencia que es muy cercana a la que se espera. En este sentido es necesario tener presente que una técnica cualquiera puede generar buenos resultados para una serie en particular, pero no necesariamente ocurrirá lo mismo con otras series.

 Se consideró oportuno elaborar esta nota técnica en vista de que: **i)** los resultados hasta ahora obtenidos con este filtro en países como: Estados Unidos, España, Reino Unido, Suiza y Chile parecen ser muy satisfactorios; **ii)** es importante ampliar constantemente la gama de técnicas estadísticas disponibles; y **iii)** esta técnica puede ser aplicada en próximos estudios que desarrolle tanto el Departamento de Investigaciones Económicas<sup>5</sup> como otros departamentos de la División Económica, en los cuales sea necesario obtener los componentes tendencia y ciclo por separado.

 Este documento está esquematizado de la siguiente forma: en la sección II se mencionan diversos métodos para extraer la tendencia; en la sección III se exponen las principales características que debe cumplir cualquier técnica que se emplee para la extracción de la tendencia; en la sección IV se expone el filtro propuesto por Hodrick y Prescott; en la sección V se muestran los programas de computación para aplicar el filtro; en la sección VI se describen varias aplicaciones del filtro a series económicas de Costa Rica y por último se presentan las consideraciones finales.

<sup>&</sup>lt;sup>5</sup>Una primera aplicación de este filtro para el caso de Costa Rica se está desarrollando en el Departamento de Investigaciones Económicas.

### **II. METODOS DE EXTRACCION DE LA TENDENCIA PARA ESTIMAR EL COMPONENTE CICLICO DE UNA SERIE DE TIEMPO**

 En los estudios sobre ciclos económicos es preferible trabajar únicamente con el ciclo de la serie, eliminando de la misma el efecto de los componentes estacional, irregular e inclusive tendencial. Por lo tanto, uno de los primeros aspectos que se debe tomar en cuenta es el método de descomposición de series de tiempo (extracción de señales) que se debe emplear.

 Entre los procedimientos más utilizados en el Banco Central, para la descomposición de series de tiempo se encuentra el método X11-ARIMA, el cual únicamente permite extraer la tendenciaciclo, el componente estacional y el irregular. Si bien este procedimiento brinda estimaciones de esos componentes, no permite separar la tendencia y el ciclo.

 Es importante tener presente que los componentes de una serie de tiempo (Tendencia6 , Ciclo, Estacionalidad e Irregularidad) son conceptos teóricos que no se pueden observar directamente, por tanto cualquier técnica empleada para separarlos brindará una estimación de esos componentes que nunca podrá ser contrastada. Es claro que al utilizar diferentes técnicas para estimarlos, los resultados obtenidos no necesariamente serán iguales, de ahí la importancia de complementar los resultados que se obtengan con los de otras investigaciones y determinar para cada serie cuál es el mejor método.

 En la literatura disponible se citan diversas técnicas para estimar la tendencia de una serie, tales como:

**i)** ajustes de tendencia lineal, cuadrática y cúbica<sup>7</sup>.

 Consiste en realizar ajustes de regresión por mínimos cuadrados ordinarios de la variable de interés (Y) en función del tiempo (T) con diferentes exponentes para la variable tiempo, ya sea, de primero (lineal), segundo (cuadrática) y tercer (cúbica) orden:

Primer orden:  $Y = \alpha + \beta T$ Segundo orden:  $Y = \alpha + \beta T + \Gamma T^2$ 

—<br>—

<sup>6</sup> La tendencia está asociada con la evolución suave subyacente de una serie, libre de efectos transitorios o cíclicos (estacionales o no).

 $^{7}$ Existen otros tipos de ajustes, tales como el exponencial y el que utiliza la variable de interés en función del inverso del tiempo.

—<br>—

Tercer orden:  $Y = \alpha + \beta T + \Gamma T^2 + \delta T^3$ 

 La serie ajustada de esta forma, brinda una estimación del componente de tendencia.

 Esta técnica supone que los parámetros que definen la tendencia no cambian en el tiempo.

 Es posible realizar ajustes de este tipo en segmentos de la muestra (tendencias segmentadas), lo que supone que la tendencia es evolutiva, es decir, los parámetros que la definen cambian con el tiempo. Esto se puede determinar por medio de la prueba de estabilidad de los coeficientes de Chow.

 **ii)** método PAT (Phase Average Trend): A grandes rasgos, este método consiste en calcular un promedio móvil suficientemente largo, por lo general de 75 términos, para obtener una primera estimación de la tendencia. Luego se determinan los puntos de giro de la serie residual que sirven para definir unas fases cíclicas. A cada fase cíclica se le calcula su media. La tendencia final estimada es una interpolación entre las medias de las fases cíclicas previamente suavizadas por la aplicación de una media móvil de tres elementos. Con esta técnica se consiguen tasas de cambio en la evolución estimada de largo plazo que no son necesariamente constantes a lo largo de todo el intervalo de la serie, sino que pueden variar de ciclo en ciclo<sup>8</sup>.

 Una vez estimada la tendencia, por cualquiera de los métodos anteriores, se calculan las desviaciones de la serie original con respecto a ésta y así se obtiene una estimación del componente cíclico9 .

 Al respecto, se debe tener presente, que en caso de que la serie original presente un alto componente estacional, irregular o ambos, el proceso de estimación de la tendencia debe ser calculado sobre la serie desestacionalizada o la tendencia-ciclo de la

<sup>9</sup><br>Esto es cierto bajo el supuesto de que el modelo de la serie es aditivo.

<sup>&</sup>lt;sub>8</sub><br>Una descripción amplia del método PAT aparece en Fayolle, J. (1993), págs. 169-181.

serie, según corresponda<sup>10</sup>, obtenidos a través de la aplicación del método X11-ARIMA<sup>11</sup>.

 Una forma de obtener una estimación más directa del ciclo de la serie es mediante el cálculo de tasas de crecimiento  $T_{1,12}$  o  $T_{12,12}$  sobre la serie de la tendencia-ciclo. A la serie resultante se le denomina ciclo de crecimiento $12$ .

 Los métodos mencionados presentan los siguientes inconvenientes:

 **i)** los ajustes de regresión en función del tiempo suponen un crecimiento constante (determinístico) de la serie, es decir, los parámetros que definen la tendencia no cambian con el tiempo. Una excepción la constituyen los ajustes segmentados que, si bien siguen siendo deterministas, presentan quiebres en uno o más puntos.

 **ii)** el método PAT presenta el inconveniente de que para obtener las estimaciones de la tendencia en los extremos de una serie es necesario extenderla hacia ambos lados 75 términos, lo que implica suponer el comportamiento pasado y futuro de la serie original. Esto ocasiona en muchos casos ajustes inadecuados al principio y al final de la serie. Las revisiones de estos extremos pueden afectar sustancialmente el fechado de los picos y valles cíclicos más recientes lo que causa problemas de interpretación, precisamente en el período de mayor interés.

 **iii)** en cuanto al ciclo de crecimiento, éste se calcula sobre la serie de la tendencia-ciclo por lo que siempre estará contaminado por el componente de tendencia. Adicionalmente se presenta el debate de si centrar o no las tasas $^{13}$  T<sub>1,12</sub> y T<sub>12,12,</sub> en vista de las extrapolaciones necesarias para centrar debidamente, lo que depende de la precisión del método de pronóstico utilizado.

-

 $^{10}$ La mayoría de las investigaciones consultadas utilizan la serie original para la estimación de la tendencia en el caso de datos trimestrales, posiblemente debido a que una serie trimestral no posee unos componentes estacional e irregular tan marcados como en el caso de una serie mensual.

<sup>11</sup>Para calcular la tendencia-ciclo, el X11-ARIMA utiliza el filtro de Henderson. Véase, Dagun, Estela (1988).

<sup>&</sup>lt;sup>12</sup>Véase, Fernández Macho, Francisco (1991).

 $13$ Véase, Muñoz, Juan. (1993).

 Recientemente, los métodos expuestos fueron aplicados en el Departamento de Contabilidad Social del Banco Central de Costa Rica, utilizando la serie de la tendencia-ciclo del Indice Mensual de Actividad Económica (IMAE) $^{14}$ .

### **III. CARACTERISTICAS GENERALES QUE DEBE CUMPLIR CUALQUIER TECNICA UTILIZADA PARA LA EXTRACCION DE LA TENDENCIA**

 Según Kydland y Prescott, cualquier técnica para obtener el componente de tendencia debe presentar las siguientes  $c$ aracterística $s^{15}$ :

- El componente de tendencia de la serie de interés que se obtenga debe ser, aproximadamente, la curva que se dibujaría a "mano alzada" sobre el gráfico de la serie original en función del tiempo.
- $\blacksquare$  La tendencia de una serie dada, debe ser una transformación lineal de esa serie, y esta transformación propuesta debe ser la misma que se utilice para todas las series.
- El tamaño de la muestra no debe alterar significativamente el valor de las desviaciones cíclicas en una observación dada, excepto posiblemente cerca del final del período muestral.
- El modelo debería estar bien definido, libre de juicio y ser fácilmente reproducible.

 Estos criterios los cumple el método propuesto por Hodrick y Prescott en 1980, que es una de las técnicas más ampliamente utilizada en las investigaciones modernas especialmente sobre ciclos económicos para calcular la tendencia de las series de tiempo y brinda resultados más consistentes con los datos observados que otros métodos.

 Recientemente se han venido desarrollando otros métodos tal como el denominado "tendencia lineal estocástica", que deberán ser investigados más adelante<sup>16</sup>.

÷,

 $^{14}$ Los resultados están documentados en: Herrera, P.; Montero, M. y Blanco, C. (1993).

 $^{15}$ Véase, Kydland, F. y Prescott, E. (1990).

 $^{16}$ Véase, Maravall, A. (1993).

 Las herramientas computacionales necesarias para aplicar este filtro se encuentran disponibles actualmente en el Banco Central, de forma que es posible emplear esa metodología.

 Seguidamente se explica a grandes rasgos en qué consiste el filtro de Hodrick y Prescott para la extracción de la tendencia de una serie.

#### **IV. EL FILTRO DE HODRICK Y PRESCOTT**

 El filtro propuesto por Hodrick y Prescott tiene su origen en el método llamado de "Whittaker-Henderson de tipo A". Fue usado primero por actuarios para suavizar las tablas de mortalidad, pero también ha sido de utilidad en astronomía y balística (Hodrick y Prescott $(1980)$ ).<sup>17</sup>

 Los autores del filtro parten de la definición de ciclo económico propuesta por Lucas (1976), es decir, lo definen como las fluctuaciones recurrentes en la actividad real respecto a una tendencia. Las fluctuaciones son por definición desviaciones respecto a un camino suave pero variable (tendencia), el cual es posible estimar mediante un proceso computacional que ajuste una curva suave a los datos.

Sea  $y_t$  una serie de tiempo para t = 1, 2, ..., T. Si  $\tau_t$  es la tendencia de esta serie, entonces la medida de las fluctuaciones cíclicas está dada por: c  $t = y_t - \tau_t$ .

 Hodrick y Prescott proponen que el componente tendencia de una serie es el que minimiza la siguiente ecuación $^{18}$ :

> $T$   $T-1$  $\Sigma (\gamma_t - \tau_t)^2 + \lambda \Sigma [\tau_{t+1} - \tau_t) - (\tau_t - \tau_{t-1}) ]^{2}$  (1)  $t=1$   $t=2$

O bien, puede resumirse de la siguiente forma:

÷,

<sup>17</sup>Citado por Danthine y Girardin (1989), P.36.

 $^{18}$ Este desarrollo puede observarse en Dolado (1993)  $\rm y$  Danthine  $\rm y$  Girardin (1989).

$$
\begin{array}{cccc}\n & \text{T} & \text{T} \\
\text{min} & \sum_{t=1}^{\infty} c_t^2 + \lambda \sum_{t=3}^{\infty} (\Delta^2 \tau_t)^2\n \end{array} \tag{2}
$$

donde:

÷,

$$
\Delta^2 = (1 - L)^{-2}, \text{ con L operador de rezagos}
$$

 El primer término de las ecuaciones (1) y (2) anteriores es la suma de las desviaciones de la serie respecto a la tendencia al  $cuadrado$ ,  $y$  es una medida del grado de ajuste<sup>19</sup>. El segundo término es la suma de cuadrados de las segundas diferencias de los componentes de tendencia y es una medida del grado de suavidad. Este modelo permite que el componente de tendencia de  $y_t$  cambie suavemente a lo largo del tiempo.

 Escribiendo las ecuaciones anteriores en notación matricial se tiene:

$$
\min C' C + \lambda (A \tau)' (A \tau) \qquad (3)
$$

donde el desarrollo matricial de Aτ es:

Aτ = − ⋅⋅⋅ − ⋅⋅⋅ − ⋅⋅⋅ ⋅ ⋅ ⋅ ⋅ ⋅ ⋅⋅⋅ ⋅ ⋅ ⋅ ⋅⋅⋅ − 1 2100 000 01 210 000 001 21 000 00000 1 21 1 2 3 τ τ τ τ ⋅ <sup>T</sup>

 $^{19}$ Nótese que, Σ(Y-τ)=0 siempre, es decir, que la tendencia calculada pasa por el "centro" de la serie original.

 La condición de primer orden de (3), que consiste en igualar a cero la primera derivada y despejar τ, brinda como resultado:

$$
\tau = (I + \lambda A' A')^{-1} Y \qquad (4)
$$

El desarrollo de esta solución se muestra en el Anexo 1.

Luego, de  $(4)$ , el componente cíclico  $C_t$  puede calcularse como:

$$
C = Y - \tau = Y - (I + \lambda A' A)^{-1} Y
$$

$$
C = [I - (I + \lambda A' A)^{-1}]
$$

Es importante mencionar que la serie  $Y_t$  se emplea generalmente en logaritmos para que el componente  $C_t$  quede expresado directamente en términos de desviaciones porcentuales de la serie respecto a la tendencia, que se consideran como una estimación del ciclo de la serie.

 La cantidad λ es el parámetro de suavidad con el cual se controla la aceleración en el componente de tendencia, es decir, las variaciones en la tasa de crecimiento del componente de tendencia. λ debe ser positiva para que la segunda derivada sea positiva y se garantice así que se obtuvo un mínimo.

 La ecuación (1) puede interpretarse como buscar el mínimo de F+λS, donde F representa el grado de ajuste y S el grado de suavidad de  $\tau_t$ . El parámetro  $\lambda$  representa la importancia que se atribuye a F con relación a S. Entre más pequeño  $\lambda$ , más suave es la tendencia. En particular, si λ=0 resulta que τ es igual a la serie de tiempo original y  $C_t=0$ ; si  $\lambda$  tiende a infinito los valores tendenciales son representados por la línea recta de los mínimos cuadrados ordinarios y se le asigna la máxima ciclicidad posible a  $C_t$ .

Una forma de realizar la escogencia de  $\lambda$  es la siguiente propuesta por Hodrick y Prescott:

Sea Ct y  $(\Delta^2\tau_t)$  i.i.d. distribuidas normalmente con medias iguales que cero y variancias  $\theta$  1 y  $\theta$  2, respectivamente. Es decir:

 $C_t \sim N(0, \theta_1)$  $\Delta^2$ τ<sub>t</sub> ~ N(0, $\theta_2$ )

La ecuación (1) estima la esperanza condicional de  $\tau_t$  dado  $y_t$ donde  $\lambda$  es la relación entre la variancia de C<sub>t</sub> y la variancia de  $\Delta^2 \tau_t$ . Es decir:

$$
\lambda = \frac{(\theta_1)^2}{(\theta_2)^2}
$$

Cuando  $\tau_t$  es lineal,  $\theta_2$  es cero y  $\lambda$  es infinito (no hay variancia).  $\theta_2$  es otra medida de suavidad en  $\tau_t$ .

Un ajuste perfecto se obtiene cuando  $\theta_1$  es cero, lo cual corresponde a  $C_t$  cero para todo t.  $\lambda$  es en este caso una medida bien definida del ajuste relativo a la suavidad y una medida intuitiva cuando se asume la normalidad.

$$
\text{Pero } c^2_{t} \text{ y } (\Delta^2 \tau_{t})^2 \text{ no se distribuyen normalmente}^{20}.
$$

La hipótesis de trabajo de Hodrick y Prescott es que  $\tau_t$  varía suavemente sobre el tiempo. Ellos están a favor de un valor de  $\lambda$ bastante alto aún cuando advierten que puede no ser adecuado para todas las variables. Su escogencia de λ=1600 para datos trimestrales se argumenta en que un 5% de la desviación de la tendencia por trimestre es tan moderadamente grande como un cambio de un 1/8 del 1% en la tasa de crecimiento en un trimestre.

$$
\lambda = \frac{(\theta_1)^2}{(\theta_2)^2} = \frac{(5)^2}{(1/8)^2} = 1600
$$

Además, λ=1600 produce ciclos relativamente regulares.

 Un aspecto importante es que el grado de suavidad depende del nivel de variabilidad de la serie original.

÷.

 $^{20}$ Véase, Danthine J. y Girardin, M. (1989). P.37.

De los párrafos anteriores se deduce que la elección de  $\lambda$  es un tanto arbitraria, sin embargo, una serie de autores reconocidos recomiendan trabajar con λ=1600 para datos de frecuencia trimestral, como se muestra en la siguiente recopilación de aplicaciones del filtro en el campo de los ciclos económicos:

#### *CUADRO No.1*

#### *ALGUNAS APLICACIONES DEL FILTRO DE HODRICK Y PRESCOTT EN EL CAMPO DE LOS CICLOS ECONOMICOS*

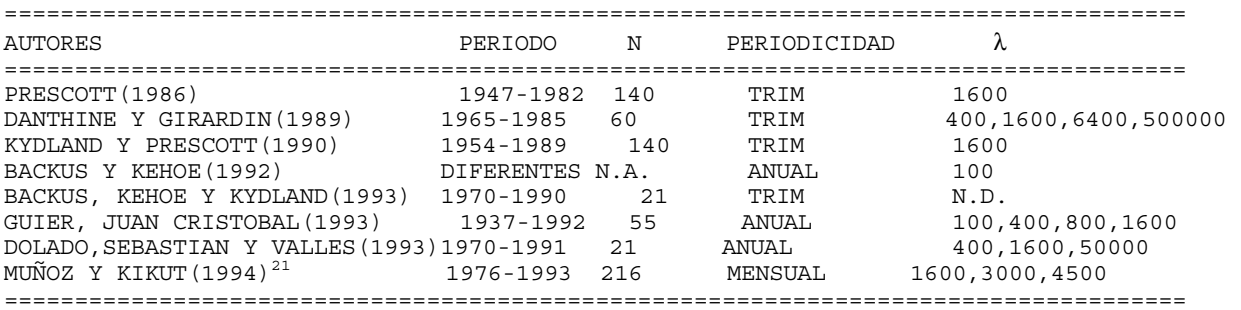

Dado que los autores utilizan  $\lambda=1600$  con datos trimestrales, con observaciones anuales debería emplearse un  $\lambda$  menor que 1600, ya que las segundas diferencias de una serie anual son mayores a las de una serie trimestral y no es necesario resaltarlas tanto. En el caso de una serie mensual se recomienda usar un  $\lambda$  mayor o igual a 1600 por un razonamiento similar al anterior $^{22}$ .

Para escoger el  $\lambda$  apropiado es importante tomar en cuenta las características económicas de la variable de interés. De forma complementaria, se puede aplicar el filtro con diferentes valores del parámetro hasta determinar cuál es el que minimiza la ecuación (1). También puede realizarse un análisis de sensibilidad ante diversos valores de λ, lo que incluye, entre otras cosas, gráficos de la serie original y la tendencia y el cálculo de indicadores de la bondad del ajuste, como por ejemplo el  $R^2$  ajustado<sup>23</sup>.

—<br>—

 $^{21}$ Este trabajo se encuentra en una etapa intermedia.

 $^{22}$ Véase, Guier, J.C. (1993).

 $^{23}$ En diversos estudios consultados, generalmente, se utiliza  $\lambda$ =1600 como caso testigo.

÷,

 La ecuación (1) de la sección IV se resuelve usando rutinas numéricas, ya que consiste en un problema de minimización convexa. Existe una pequeña subrutina de FORTRAN que calcula eficientemente los componentes de tendencia y las desviaciones. El tiempo de cálculo necesario para este algoritmo, así como los requerimientos de memoria, se incrementan linealmente con la longitud del período muestral. Actualmente no se dispone de este algoritmo<sup>24</sup>, sin embargo, el Sr. MSc. Juan Cristóbal Guier facilitó el programa computacional para aplicar el filtro con el paquete RATS en equipo Macintosh. Este programa fue adaptado por las autoras de esta nota técnica para utilizarlo en equipo compatible con IBM disponible en el Banco Central.

 $^{24}$ Recientemente el Departamento de Investigaciones Económicas obtuvo la subrutina FORTRAN para calcular el Filtro; sin embargo, ésta deberá ser estudiada con detenimiento antes de utilizarse.

Este último programa se detalla a continuación:

### **PROGRAMA DEL FILTRO PROPUESTO POR HODRICK Y PRESCOTT DISEÑADO PARA SER EJECUTADO EN RATS**<sup>25</sup>

*BMA COMPILE 1500 LOCAL 80 \* LECTURA DE DATOS CAL 76 1 12 ALL O 1993:10 OPEN DATA F:RATS.WK1 DATA(FORMAT=WKS,ORG=OBS) / IMAE \* GENERACION DEL LOGARITMO DE LA VARIABLE LOG IMAE/LIM \* DEFINICION DEL PROCEDIMIENTO PROCEDURE TENDE V TYPE REAL V LOCAL RECTANGULAR DTREND TRENDM ITREND MAKE DATOS 83:6 93:10 N #LIM DIM DTREND(N,2) TRENDM(N,N) ITREND(N,N) \* MATRIX TRENDM=CONST(0) EVAL TRENDM(1,1)=1+V EVAL TRENDM(1,2)=2\*V EVAL TRENDM(1,3)=V \* EVAL TRENDM(2,1)=2\*V EVAL TRENDM(2,2)=1+5\*V EVAL TRENDM(2,3)=4\*V EVAL TRENDM(2,4)=V \* EVAL TRENDM(N-1,N-3)=V EVAL TRENDM(N-1,N-2)=4\*V EVAL TRENDM(N-1,N-1)=1+5\*V EVAL TRENDM*  $(N-1, N) = -2*V$ *\* EVAL TRENDM(N,N-2)=V EVAL TRENDM(N,N-1)=-2\*V*   $EVAL$  *TRENDM*  $(N, N) = 1 + V$ *\* DO I=3,N-2 EVAL TRENDM(I,I-2)=V EVAL TRENDM(I,I-1)=-4\*V EVAL TRENDM(I,I)=1+6\*V EVAL TRENDM(I,I+1)=-4\*V EVAL TRENDM(I,I+2)=V END DO I \* MATRIX ITREND=INV(TRENDM) MATRIX DTREND=ITREND\*DATOS*  ÷.

 $25$ V corresponde al parámetro λ.

*\* SET LIMIT 83:6 93:10 =DTREND(T,1) \* END TENDE \* EXECUTE TENDE 1600 \* SET IMT = EXP(LIMIT(T)) PRINT / IMAE IMT END*

 Un requisito del paquete computacional RATS es que la base de datos esté definida en Lotus<sup>26</sup>.

 El procedimiento que ejecuta el programa consiste en definir la matriz TRENDM que es igual a I + λA' A (véase la ecuación (4) de la sección anterior). Luego, genera la matriz ITREND que es igual a la matriz inversa de TRENDM. Finalmente realiza el cálculo de la matriz DTREND que es igual a la multiplicación de ITREND por la serie original.

 Una aplicación del programa anterior se está desarrollando en el DIE, sin embargo, el mayor número de observaciones que ha sido posible ajustar es de 140.

 Dado que el paquete RATS no es muy utilizado en el Banco Central de Costa Rica, se hizo una adaptación del programa para SHAZAM, que se presenta a continuación:

### **PROGRAMA DEL FILTRO PROPUESTO POR HODRICK Y PRESCOTT DISEÑADO PARA SER EJECUTADO EN SHAZAM**

 *SAMPLE 1 50 FILE 4 F: MATRIZ.SAL READ (4) Y/ROWS = 1 COLS = 50 READ (4) A/ROWS = 48 COLS = 50 MATRIX YT = Y' MATRIX I = IDEN (50) MATRIX T = INV (I + 1600\*(A' A))\* YT PRINT YT T STOP*

 Para aplicar este programa es necesario generar en una hoja de trabajo la matriz A de la ecuación (4). El archivo de datos debe tener la siguiente presentación:

÷.

 $^{26}\!$  En SMART se puede escribir un archivo tipo Lotus.

÷,

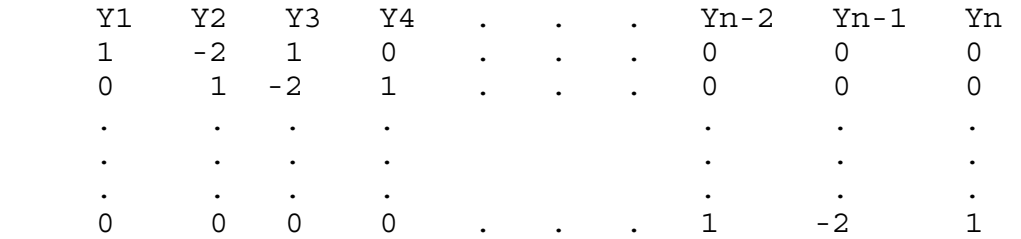

 Dada la facilidad que brinda SHAZAM para trabajar con matrices, el número de comandos se reduce significativamente. El programa presenta dos inconvenientes: **i)** que la matriz A debe generarse en forma "manual"27 y **ii)** permite trabajar únicamente con 50 observaciones. Estas limitaciones fueron superadas con una tercera forma de aplicar el filtro. Este resume todo el procedimiento en un project file diseñado para ser ejecutado en SMART, y se detalla en el Anexo 2. Las ventajas de esta última opción consisten en su facilidad de aplicación y rapidez de ejecución.

 En la literatura sobre el tema no se cita un número mínimo de observaciones para aplicar el filtro, si bien depende de la periodicidad de la serie, como se aprecia en el Cuadro No.1.

 Finalmente, el cálculo computacional del Filtro es bastante sencillo y hasta se puede ejecutar con el uso de una hoja de trabajo como la de SMART. Unicamente está limitado por la capacidad de memoria del computador que se emplee.

 $^{27}$ Para este procedimiento puede crearse un project file en SMART similar al que se muestra en el Anexo 2.

-

#### **APLICACIONES DEL FILTRO DE HODRICK-PRESCOTT**

 A manera de ilustración, se aplicó el filtro de Hodrick y Prescott con λ=1600 a las series: Indice Mensual de Actividad Económica base 1986=100, Importaciones totales en dólares constantes y Medio Circulante en colones corrientes<sup>28</sup>. Todas las series se trabajaron con periodicidad mensual y sobre la serie de tendencia-ciclo para el período enero 1976 a diciembre de 1993 (216 observaciones)<sup>29</sup>. Para efectos comparativos se realizó un ajuste de las series en función del tiempo de primero y segundo orden para obtener una estimación de la tendencia<sup>30</sup>.

 La capacidad de memoria del equipo computacional disponible en el Banco Central permitió ejecutar el programa del filtro para un máximo de 170 observaciones, de modo que la estimación de tendencia se realizó en dos subperíodos con algunas observaciones en común, y luego se enlazaron los resultados de ambos períodos $31$ .

 Los gráficos 1, 2 y 3 muestran los resultados obtenidos para cada una de las series mencionadas.

 En el caso del Medio Circulante (Gráfico No.1), se nota que los ajustes de primero y segundo orden son relativamente buenos, dado que la serie no presenta grandes fluctuaciones en el período bajo estudio. De hecho, la bondad del ajuste medida por el  $R^2$ ajustado es de 0.9737 y 0.9820, respectivamente, lo que indica que los ajustes son buenos.

 En cuanto a la aplicación del filtro, se nota que la tendencia estimada es más suave que las anteriores  $(R^2$  Ajustado es 0.9994), produciendo un ajuste casi perfecto.

 Gráficamente y de acuerdo a los indicadores obtenidos, pareciera que la selección de un método u otro es prácticamente indiferente en el caso del Medio Circulante. Por lo tanto, se espera que las desviaciones cíclicas que se obtengan con

30En el Anexo 3 se muestran los casos de dos series adicionales: Reservas Monetarias Internacionales y tipo de cambio.

31Las diferencias en las estimaciones de la tendencia para el período que ambas tienen en común no son notorias, de forma que es válido unir las series.

 $^{28}$ La serie original del IMAE fue facilitada por la Sección de Cuentas Nacionales; las importaciones totales se tomaron de la Sección de Balanza de Pagos y el Medio Circulante se tomó de la Sección de Programación Financiera.

<sup>29</sup>La tendencia-ciclo se obtuvo con el programa X11-ARIMA.

cualquiera de los tres métodos de estimación de tendencia no difieran mucho entre sí.

 En el Gráfico No.2 se presenta el mismo ejercicio para las importaciones totales en dólares constantes.

 Se observa que los ajustes de primero y segundo orden no son adecuados, la bondad del ajuste se estima en 0.1192 y 0.6032, respectivamente, estos estadísticos muestran valores bastante más bajos que el caso del Medio Circulante, lo que evidencia la mala calidad de los ajustes.

 El ajuste a través del filtro está más cercano a la serie de la tendencia-ciclo, de hecho la bondad del ajuste es de 0.9770. Esta serie ha estado sujeta a grandes fluctuaciones que no fueron captadas por los ajustes polinomiales, mientras que el filtro sí recogió la evolución subyacente de la serie.

 En conclusión, para el caso de las importaciones se debe trabajar con el filtro de Hodrick y Prescott en lugar de los ajustes polinomiales<sup>32</sup>.

 En el Gráfico No.3 se muestra la serie del Indice Mensual de la Actividad Económica y tres series de tendencia estimadas de acuerdo con los métodos mencionados.

 En lo referente a los ajustes en función del tiempo de primero y segundo orden se aprecia claramente que no son los .<br>mejores ajustes. El R<sup>2</sup> Ajustado para cada uno es de 0.8359 y 0.8986, respectivamente.

 Al igual que las importaciones totales, esta serie posee fluctuaciones muy marcadas por lo que un ajuste determinístico no brindará una estimación apropiada del componente de tendencia.

 Por otro lado, la tendencia que se obtiene con el uso del filtro es una curva suave que se ajusta bastante bien al conjunto de datos  $(R^2 \text{ Ajustado=0.9882}).$ 

 Los últimos dos casos son típicos en los que el uso del filtro produce la curva que se hubiera dibujado "a mano alzada" sobre la serie de la tendencia-ciclo en función del tiempo y que por lo tanto generará la mejor estimación del componente cíclico de la serie.

—<br>—

 $32$ Sería aconsejable probar con nuevos valores de  $\lambda$ .

 En el Gráfico No.4 se muestran las fluctuaciones cíclicas de las importaciones totales, de acuerdo con los tres métodos de estimación de la tendencia utilizados. El componente cíclico que se obtiene con el ajuste de primer orden está claramente contaminado por la tendencia, mientras que el ajuste de segundo orden genera ciclos con desviaciones de la tendencia bastante amplios (fluctúan entre -0.5 y +0.4). Las desviaciones cíclicas que produce el filtro son menos volátiles y, dada la bondad del ajuste que brindó este método, más confiables. Sin embargo, estas fluctuaciones cíclicas deben analizarse a la luz de las características de la economía costarricense para determinar si se están produciendo algunos ciclos espúreos.

 Si bien en los casos del Medio Circulante y del IMAE no se muestra el componente cíclico que resulta de cada estimación de tendencia, es de esperar que cuanto mejor sea el ajuste de la tendencia, mejor será la estimación del componente cíclico. Lo anterior en el sentido de que los ciclos resultantes serán menos volátiles y habrá menos ciclos espúreos. Una investigación que utiliza las desviaciones cíclicas de las series se está desarrollando actualmente en el Departamento de Investigaciones Económicas.

 De acuerdo con la evidencia presente en la literatura y en estas aplicaciones, el filtro de Hodrick y Prescott ha probado ser una técnica alternativa de ajuste de tendencia que produce resultados muy cercanos a los esperados. Lo anterior unido a la facilidad de su aplicación la hacen una técnica atractiva.

#### **VII. ALCANCES, LIMITACIONES Y RECOMENDACIONES**

### **7.1 Alcances**

**1.** Uno de los alcances de esta nota técnica radica en que brinda una herramienta alternativa y complementaria para el análisis de series económicas, con lo cual se amplía el conjunto de técnicas disponibles.

**2.** La definición de tendencia seguida por el filtro, está guiada por los criterios de simplicidad, flexibilidad y facilidad de reproducción.

**3.** Este filtro tiene una larga tradición como método para ajustar una curva suave a través de un conjunto de puntos.

**4.** Muchos autores coinciden en afirmar que los hechos claves o realmente importantes en una serie de tiempo no son muy sensibles al tipo de método que se utilice para extraer su tendencia, siempre y cuando ésta se ajuste a través de una curva suave.

**5.** Una ventaja del filtro es que realiza una mejor estimación de la tendencia de la serie al final del período muestral.

**6.** El filtro permite obtener una estimación de las fluctuaciones cíclicas de las series, lo que brinda un elemento adicional para la toma de decisiones.

**7.** El filtro presenta el atractivo de que, una vez que se tiene el programa de computación, es fácilmente aplicable. En efecto, el usuario sencillamente debe cambiar algunos parámetros del programa de acuerdo con el número de datos y al valor deseado de λ, especialmente si se trabaja con el project file de SMART.

### **7.2 Limitaciones**

**1.** El aspecto más cuestionado del filtro es la selección un tanto arbitraria del parámetro de suavidad, λ.

**2.** Al igual que cualquier otra técnica para la extracción de la tendencia de una serie, la aplicación del filtro de Hodrick y Prescott no puede realizarse de manera mecánica. Dado que se corre el riesgo de encontrar comportamientos cíclicos espúreos, que son difíciles de detectar pues no se tiene el dato real del componente que se está estimando.

DIE-NT-03-94/R Página 26

**3.** El hecho de que los filtros son siempre los mismos y no dependen de las propiedades estocásticas de las series simplifica la materia, con el riesgo de la "destendización" espúrea<sup>33</sup>. Al respecto debe analizarse si la serie es estacionaria o no, puesto que si lo es no existiría una tendencia $3^4$ .

**4.** La aplicación del filtro se puede convertir en un procedimiento estadístico, dejando de lado la significancia económica<sup>35</sup>. Este inconveniente se puede presentar al aplicar cualquier otra técnica estadística.

**5.** Una limitación de tipo operativo es la capacidad de memoria del equipo de computación necesaria para realizar los cálculos que requiere el programa del filtro.

**6.** No es posible utilizar el filtro para efectos de pronóstico de la tendencia, si bien se puede realizar por otros métodos. Sin embargo, el contar con la tendencia y las desviaciones cíclicas puede brindar una idea del comportamiento de una serie en el futuro cercano.

### **7.3 Recomendaciones**

**1.** La aplicación de una técnica de extracción del componente secular depende en gran medida del tipo de serie que se esté analizando. Por tal razón, esto no debe hacerse en forma mecánica, sino más bien considerar el conjunto de técnicas disponibles.

**2.** Un aspecto muy importante en este punto, consiste en que es aconsejable que el usuario comprenda a grandes rasgos en qué consiste el mecanismo con el que opera el filtro, para evitar la aplicación "a ciegas" del instrumento.

**3.** Para decidir cuál de ellas es la que brinda la mejor estimación de la tendencia, debe considerarse aspectos como: **i)** bondad del ajuste medida por el R<sup>2</sup> ajustado; **ii)** variabilidad de

÷.

 $33$ Véase, Maravall (1993).

 $3^4$ Para determinar si la serie es estacionaria o no, es útil examinar los coeficientes de autocorrelación de la serie.

 $^{35}$ Véase, Blanchard, O. y Fischer, S. (1990). P.7.

÷,

la serie medida por la desviación estándar en porcentajes; y **iii)** análisis gráfico $3^6$  de la serie original y la tendencia.

**4.** Asimismo, es recomendable utilizar los criterios anteriores para realizar un análisis de sensibilidad para diferentes valores de  $\lambda$ . Un aspecto importante es que conforme  $\lambda$  aumenta, se incrementa la volatilidad de la serie.

<sup>&</sup>lt;sup>36</sup>Algunos autores utilizan además de los puntos mencionados, las funciones de autocorrelación y los comovimientos.

#### **IX. BIBLIOGRAFIA**

- Backus, D. y Kehoe, P. (1992). "International evidence on the historical properties of Business Cycles". En American Economic Review. Vol.82, No.4.
- Backus, D.; Kehoe, P. y Kydland, F. (1993). *"International Business Cycles: Theory vs. Evidence"*. En Quarterly Review. Federal Reserve Bank of Minneápolis. Otoño.
- Barksky, Robert y Miron, Jeffrey. (1989). "The seasonal cycle and the business cycle". Journal of Political Economy, Vol.97, No.2.
- Blanchard, Oliver y Fischer, Stanley. (1990). *"Lectures on Macroeconomics"*. The Mit Press. Cap. 1.
- Dagun, Estela. (1988). "The X11-ARIMA/88 Seasonal Adjustment Method-Foundations and User's Manual". Statistics Canada.
- Danthine, J. y Girardin, M. (1989). "Business Cycles in Switzerland: A Comparative Study". En: European Economic Review. Vol. 33, No. 1. P. 31-50.
- Doan, Thomas. (1988). "User's Manual RATS Versión 3.00". VAR Econometric, Inc. U.S.A.
- Dolado, Juan; Sebastián, Miguel y Vallés, Javier. (1993). "Cyclical Patterns of the Spanish Economy". Banco de España. Documento de Trabajo No.9324.
- Espasa, Antoni. (1981). "La estimación de los componentes tendencial y cíclico de los indicadores económicos". Documento de Trabajo No.8102. Banco de España.
- Fayolle, Jacky. (1993). "Décrice le cycle économique", En: Cycles: d'hier et d'aujourd'hui. Revue de L'OFCE No.45.
- Fernández Macho, Francisco. (1991). "Indicadores de aceleraciones y desaceleraciones en la actividad económica". Revista Española de Economía. Vol.8, No.1. P.125-152.
- Gaba, E.; Muñoz, E.; Rodríguez, M.; Kikut, A.; Azofeifa, A. (1993). "Entendiendo el Ciclo Económico de Costa Rica". DIE-PI-02-93.
- Guier A., Juan Cristóbal. (1993). "Inflación y Ciclo Económico, El Caso de Chile". Tesis para optar por el grado académico de Magister en Economía. Pontificia Universidad Católica de Chile. Instituto de Economía. Santiago. Chile.
- Harvey, A.C. y Jaeger, A. (1993). "Detrending, Stylized facts and the Business Cycle". En: Journal of applied Econometrics. Vol.8. P.231-247.
- Herrera, Paulina; Montero, María Ileana y Blanco, Carlos.(1993). "Análisis Coyuntural y Estructural de la Actividad Económica Costarricense". Seminario de Métodos Cuantitativos para el Análisis de la Coyuntura. San José - Costa Rica. 30 de agosto al 3 de setiembre.
- Kydland, Finn y Prescott, Edward. (1990). "Business Cycles: Real Facts and a Monetary Myth". En: Quarterly Review. Federal Reserve Bank of Minneapolis. Primavera. P.3-18.
- Lucas, Robert E. (1976). "Understanding Business Cycles". In Karl Brunner and Allan H. Meltzer (eds.). Stabilization of the domestic and International Economy, Volume 5 of the Carnegie-Rochester Conference Series on Public Policy. Amsterdam: North-Holland, 7-29.
- Maravall, Agustin. (1993). "Stochastic Linear Trends: Models and Estimators". Journal of Econometrics. Vol.56, No.1/2.
- Mills, T. y Wood, Geoffrey. (1993). "Does the Exchange Rate Regime Affect the Economy?". En: Review. The Federal Reserve Bank of St. Louis. Vol.75, No.4. Julio-Agosto.
- Muñoz, Juan. (1993). "Comentarios en relación con la técnica de tasas de crecimiento centradas". DIE-ES-17-93.
- Prescott, Edward C. (1986). "Theory Ahead of Business Cycle Measurement". En: Quarterly Review. Federal Reserve Bank of Minneapolis. Otoño. P.9-22.

 $F:\ldots\NT\NT94\NT0394/R.DOC$ 

#### **ANEXO 1**

#### **SOLUCION DEL PROBLEMA DE MINIMIZACION**

 Se quiere demostrar que la solución de minimizar  $c'c + \lambda (A\tau)'$  (At)

se alcanza cuando

$$
y = (I + \lambda A'A)\tau = K\tau
$$

 Nótese que K es simétrica. Más aún es definida positiva, porque para cualquier vector X

 $X'KK = X'X + \lambda (AX)'$  (AX)

n n-2  $\Sigma$   $X^2$ i + λ  $\Sigma$  (Δ2Xi)<sup>2</sup> ≥0  $i=1$   $i=1$ 

 Dado que λ es positivo, ambos términos de la sumatoria son no negativos, y el primer sumando es positivo a menos que todos los elementos de Xi sean cero.

Dado que K es definida positiva, es no singular y  $K^{-1}$  es también definida positiva. Ahora, si se desarrolla la expresión  $F + \lambda S$ .

 $F+\lambda S = (y_t-\tau_t)$ '  $(y_t-\tau_t) + \lambda (A\tau_t)$ '  $A\tau_t$  $= \tau_t$ ' K $\tau_t$  -  $y_t$ ' $\tau_t$  -  $\tau_t$ ' $y_t$  +  $y_t$ ' $y_t$  $= \tau_t$ ' KK<sup>-1</sup> Ky<sub>t</sub> - y<sub>t</sub>' - y<sub>t</sub>' K<sup>-1</sup> K $\tau_t$ -  $\tau_t$ ' KK<sup>-1</sup> +  $y_t$ '  $y_t$ = (τ<sub>t</sub>' K - y<sub>t</sub>') K<sup>-1</sup> (Kτ<sub>t</sub>) + y<sub>t</sub>' y<sub>t</sub> - y<sub>t</sub>' K<sup>-1</sup> y<sub>t</sub> =  $(K\tau_t - y_t)' K^{-1} (K\tau_t - y_t) + y_t' y_t - y_t' K^{-1} y_t$ 

 Si se examina el último componente de F+λS, se nota que consiste de tres términos, de los cuales sólo el primero incorpora el vector desconocido τ. El segundo y tercero términos son constantes. Por lo tanto, F+λS es el más pequeño cuando el primer término es el más pequeño.

Pero dado que  $K^{-1}$  se define positiva, el primer término es no negativo. Su valor más pequeño es cero y ese valor se asume cuando  $K\tau_t = y_t$ .

Esto es exactamente lo que se quería probar $37$ .

—<br>—

 $37\%$ éase, Danthine, J. y Girardin, M. (1989). P.49.

#### **ANEXO 2**

## **PROGRAMA PARA APLICAR EL FILTRO DE HODRICK Y PRESCOTT DISEÑADO PARA SER EJECUTADO EN SMART (Project File)**

 Este project file escrito por el Lic. Otto Kikut C., es un programa para obtener la serie de la tendencia.

 Para usarlo, en la primera columna empezando en la primera celda, debe estar la serie a la que se desea extraer la tendencia. Luego se ejecuta el project file y se da respuesta a las dos preguntas: número de datos y valor de λ.

 El resultado de la tendencia se obtiene automáticamente en la segunda columna. Usando este project file se puede obtener la tendencia para una serie de tamaño 170 observaciones aproximadamente. Lo anterior está en función de la capacidad de memoria del computador que se emplee.

 Este project file es muy útil para analizar los resultados que produce el método, usando diferentes valores de  $\lambda$ , así como para estudiar los resultados cuando se aplica el método a diferentes series de datos, incluso las que se generan artificialmente.

*SINGLESTEP OFF QUIET OFF @R1C1 @R1C2 DELETE COLUMNS 998 BEEP INPUT \$DATOS NUMERO DE DATOS? -----> BEEP INPUT \$LAMBDA VALOR DE LAMBDA? -----> %0=\$DATOS-1 %1=\$DATOS @R1C2 ENTER VALUE 0 COPY DOWN SINGLE-CELL COPIES %0 COPY RIGHT COLUMN LENGTH %1 COPIES %0 %0=1\*\$LAMBDA @r1c2 enter value %0 @r3c2 enter value %0 @r4c3 enter value %0 @r1c4 enter value %0 @r5c4 enter value %0 %0=-2\*\$LAMBDA @r2c2 enter value %0 @r1c3 enter value %0 %0=-4\*\$LAMBDA @r3c3 enter value %0 @r2c4 enter value %0 @r4c4 enter value %0 %0=5\*\$LAMBDA @r2c3 enter value %0 %0=6\*\$LAMBDA @r3c4 enter value %0 %0=1 %1=4 %2=2 %3=5 WHILE %0<=\$DATOS-5 @r%0c%1 copy from r%0:%3c%1 to r%2c%3 %0=%0+1 %1=%1+1 %2=%2+1 %3=%3+1 ENDWHILE %0=\$DATOS %1=\$DATOS-3 %9=1\*\$LAMBDA @R%1C%0 ENTER VALUE %9 %1=%1+1 %9=-4\*\$LAMBDA @R%1C%0 ENTER VALUE %9 %1=%1+1 %9=5\*\$LAMBDA @R%1C%0 ENTER VALUE %9 %1=%1+1 %9=-2\*\$LAMBDA @R%1C%0 ENTER VALUE %9 %1=%1-2* 

*%0=%0+1 %9=1\*\$LAMBDA @R%1C%0 ENTER VALUE %9 %1=%1+1 %9=-2\*\$LAMBDA @R%1C%0 ENTER VALUE %9 %1=%1+1 %9=1\*\$LAMBDA @R%1C%0 ENTER VALUE %9 %1=1 %2=2 WHILE %1<\$DATOS+1 %0=R%1C%2+1 @R%1C%2 ENTER VALUE %0 %1=%1+1 %2=%2+1 ENDWHILE %0=1 %1=\$DATOS %2=2 %3=\$DATOS+1 NAME DEFINE M R%0:%1C%2:%3 %3=%3+1 NAME DEFINE IN R1C%3 MATRIX INVERT M NEW-MATRIX IN %0=\$DATOS @R1C2 DELETE COLUMNS %0 NAME DEFINE Y R1:%0C1 %0=1 %1=\$DATOS %2=2 %3=\$DATOS+1 NAME DEFINE IN R%0:%1C%2:%3 %0=\$DATOS+2 MATRIX MULTIPLY IN BY Y NEW-MATRIX R1C%0 %0=\$DATOS @R1C2 DELETE COLUMNS %0 @R1C1*

 **ANEXO 3** 

 **OTROS EJEMPLOS DE AJUSTES DE TENDENCIA**